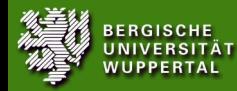

# Informatische Bildung mit Mobiltelefonen

#### Oder: Wie wichtig ist die Wahl des Informatiksystems?

#### Matthias Heming

<span id="page-0-0"></span>September 2009

Dieses Dokument wird unter der folgenden Creative-Commons-Lizenz veröffentlicht: <http://creativecommons.org/licenses/by-nc-sa/3.0/deed.de>

[Informatische Bildung mit Mobiltelefonen,](#page-27-0) Matthias Heming 1/28

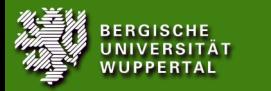

<span id="page-1-0"></span>[Zielsetzung](#page-1-0)

### **Zielsetzung**

Die Teilnehmer sollen .

- ▶ die Vor- und Nachteile des Einsatz von »Mobiltelefonen« anstelle von »Computern« im Unterricht auch aus Schülersicht einschätzen können.
- $\blacktriangleright$  die Wahl des im Unterricht eingesetzten Informatiksystems aus der Genderperspektive betrachten.
- $\blacktriangleright$  anhand von Beispielideen erkennen, wie Mobiltelefone für theoretische und praktische Themen im Unterricht eingesetzt werden können.

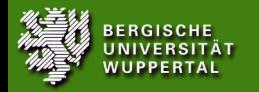

### Heutige Probleme mit Computern

- ► Kosten in Anschaffung und Wartung
- Computerraum oder »Rollcontainer« notwendig
- I Kann man nicht nach Hause mitnehmen (»Hausaufgaben zur Wiederholen und Vertiefung «)
- ▶ Schwierigkeiten in der Rechtevergabe: Freiheit vs. Zerstörungswut
- ▶ Hoher Ablenkungsfaktor (Daher » [Classroom](http://www.codework.com/vision/video.php) Management«-Programme)
- ▶ Breites Vorwissensspektrum beim Bedienerwissen
- <span id="page-2-0"></span> $\blacktriangleright$  Aus der Lebenswirklichkeit? (»Guter Unterricht erwächst stets aus dem Leben, so wie es ist! « [GI, 2008, S. 1])

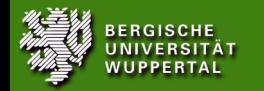

Aus eigenen Interviews. . .

Auf die Frage, ob man Informatik lernen soll?

Mario: Ja, ich meine, es kommt drauf an, ob die Leute wirklich viel auch am Rechner sind, oder halt doch lieber mehr was anderes machen. Wenn die viel am Rechner sind, dann würd ich auch so sagen: Ja komm, kannst du auch deine eigene Homepage mal erstellen und halt keine Ahnung vielleicht mal dein eigenes Programm schreiben, auch wenn es nur vielleicht so ein kleines Spiel ist oder sowas. Und es ist halt eine Erfahrung so für sich.

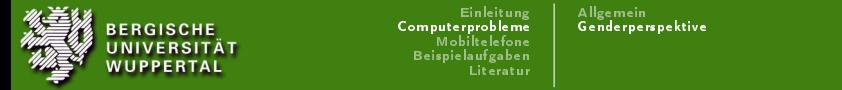

# Die Genderperspektive – JIM-Studie

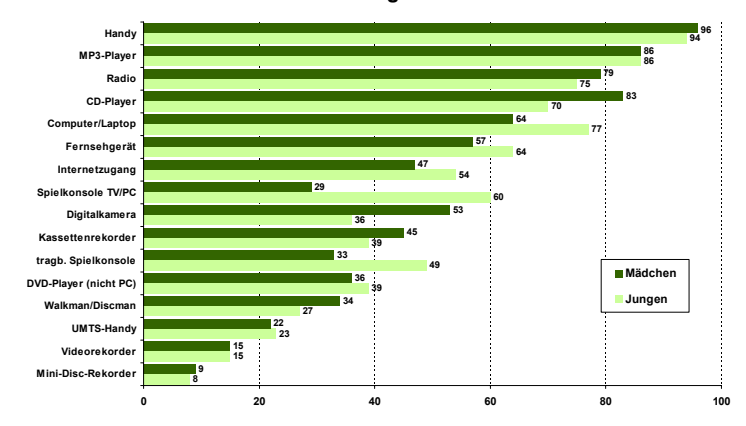

#### **Gerätebesitz Jugendlicher 2008**

<span id="page-4-0"></span>Abbildung: Aus [MPFS, 2008, S. 10], Angaben in Prozent

[Je nach Geschlecht unterscheidet sich](#page-0-0) der zumindest potenziell selbst bestimmte Zugang Informatische Bildung mit Mobiltelefonen, Matthias Heming 5/28

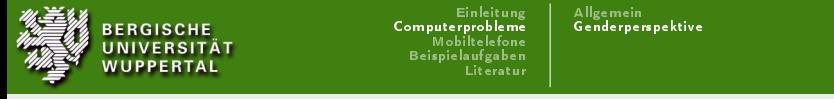

#### JIM-Studie

#### **Offline-Tätigkeiten 2008**

- täglich/mehrmals pro Woche -

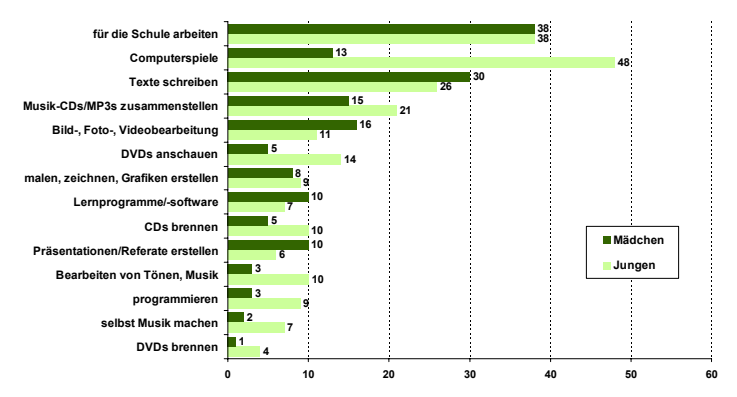

Abbildung: Aus [MPFS, 2008, S. 37], Angaben in Prozent

Ähnlich wie beim Fernsehen zeigt sich auch hier, dass Jugendliche während der Compu-[Informatische Bildung mit Mobiltelefonen,](#page-0-0) Matthias Heming 6/28

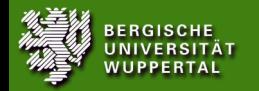

[Allgemein](#page-2-0) [Genderperspektive](#page-4-0)

#### $\mathscr{B}$ Kann Datei nicht öffnen! «

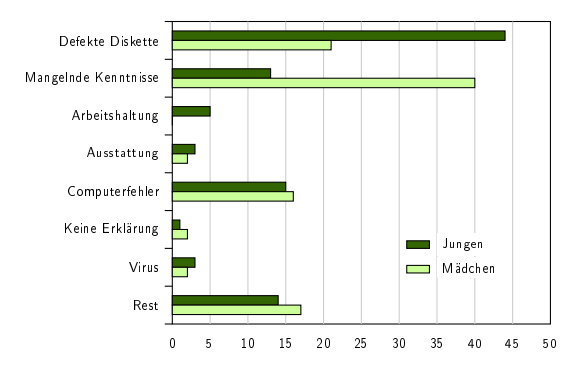

Abbildung: Visualisierung der Auswertung aus [Dickhäuser, 2001]

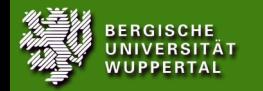

Aus den Bildungsstandards . . .

Die Informatik ist einerseits – wie die Chemie – Grundlagenwissenschaft, aber im Gegensatz dazu auch eine Ingenieurdisziplin, die sich mit dem Entwurf, der Implementierung und dem Einsatz von Informatiksystemen für völlig unterschiedliche Anwendungsgebiete beschäftigt. Für den Unterricht folgt daraus, dass nicht nur die Informatiksysteme » $PC$ « und »Internet« in den Blick genommen werden sollten.

<span id="page-7-0"></span> $[G]$ , 2008, S. 4<sup>1</sup>

[Informatische Bildung mit Mobiltelefonen,](#page-0-0) Matthias Heming 8/28

<sup>&</sup>lt;sup>1</sup>Keine Hervorhebung im Original

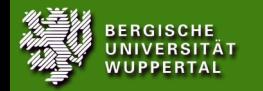

#### Aus den Bildungsstandards . . .

Darüber hinaus geht es aber beim Umgang mit Informatiksystemen vor allem um die mit der Strukturierung von Information verbundenen Abstraktionsmethoden bzw. um die Verfahren zur systematischen Verarbeitung von Information. Der allgegenwärtige und alles durchdringende Einsatz von Informatiksystemen wird damit zumindest zu einem wesentlichen Teil durchschaubar.

 $[GI, 2008, S. 9]^{2}$ 

#### <sup>2</sup>Keine Hervorhebung im Original

[Informatische Bildung mit Mobiltelefonen,](#page-0-0) Matthias Heming 9/28

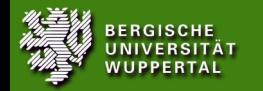

#### Aus den Bildungsstandards . . .

Darüber hinaus geht es aber beim Umgang mit Informatiksystemen vor allem um die mit der Strukturierung von Information verbundenen Abstraktionsmethoden bzw. um die Verfahren zur systematischen Verarbeitung von Information. Der allgegenwärtige und alles durchdringende Einsatz von Informatiksystemen wird damit zumindest zu einem wesentlichen Teil durchschaubar.

 $[GI, 2008, S. 9]^{2}$ 

#### <sup>2</sup>Keine Hervorhebung im Original

[Informatische Bildung mit Mobiltelefonen,](#page-0-0) Matthias Heming 10/28

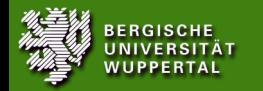

# Wo Mobiltelefone punkten können. . .

- ► Geringe Kosten
	- ► Keine Anschaffung bei Nutzung von Schülersystemen
	- $\blacktriangleright$  Wartung in Schülerhänden
- ▶ Schnell verfügbar (Aufbewahrungsort: Hosentasche) Aber: Begrenzte Akkukapazität (naja, immerhin gibt es Akkus)
- I Schüler nehmen Gerät mit nach Hause (Selbstverantwortlichkeit, Freiheit) Aber: Gehen schneller verloren, fallen herunter
- ▶ Höhere Nutzungskompetenzen Weniger weit gefächert.
- ▶ Aus der Lebenswirklichkeit!

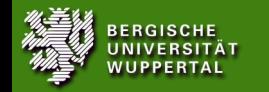

Aus eigenen Interviews. . .

Patrick: Am Anfang waren wir alle begeistert, da wir die neusten Handys bekommen, wollten sofort mitmachen.

Wie war es im Schuljahr vorher?

<span id="page-11-0"></span>Patrick: Habe ich nur mit Computern gearbeitet, also Internet und sowas, selbst Homepages zu machen. Ja, waren wir am Surfen. Da ging es um den ganzen Computeraufbau, was so benötigt wird, damit der Computer überhaupt läuft. Naja, das war viel besser als jetzt.

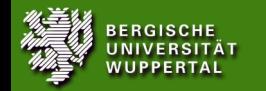

Aus eigenen Interviews. . .

Warum macht die Arbeit mit Mobiltelefonen Spaß?

Carsten: Ist halt besser als so zu sitzen zu schreiben[. . . ]. Macht halt mehr Spaß, der Spaßfaktor ist höher. [...] Es macht halt mehr Spaÿ, ist anders, kennt man noch nicht.

Was hat der andere Kurs nicht, was ihr habt?

Carsten: Ja, die können nicht so oft in den Computerraum gehen und programmieren. Wir schon, wir haben das immer dabei, können schnell etwas eintippen.

Gibt es auch etwas, wo du sagst, da haben die Vorteile?

Carsten: Hmm. Nein.

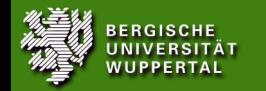

Aus eigenen Interviews

Warum hättest du lieber den Kurs mit Mobiltelefonen belegt? Isabelle: . . . um nicht die ganze Zeit am Rechner zu sein. Auch »mobil« zu sein, draußen zu sein. Oder auch mal zu Hause, nicht die ganze Zeit an einem bestimmten Ort gebunden bin.

Bei was wäre der Rechner sinnvoller?

Isabelle: (Pause) Der Rechner sinnvoller? Da fällt mir jetzt wirklich nichts ein, . . . vielleicht der Punkt, das man mit einem Rechner etwas ausdrucken kann, das kann man mit einem Handy nicht.

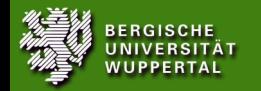

Beispielaufgaben Algorithmen

Nach Beispielaufgabe 3.03 aus [GI, 2008, S. 31]:

<span id="page-14-0"></span>Notiere eine Handlungsvorschrift zum Verschicken einer SMS-Nachricht mit deinem Mobiltelefon, berücksichtige dabei, dass die Nachricht an ein oder mehrere Empfänger geschickt werden kann, und das die Empfängertelefonnummer sowohl manuell eingegeben, als auch aus der Kontaktliste gewählt werden kann.

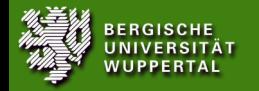

[Passive Nutzung](#page-14-0) [Aktive Nutzung](#page-22-0)

#### Beispielaufgaben Laufwerksbuchstaben

Das Programm Y-Browser für Symbian S60 Betriebssysteme zeigt beim Nokia N96 fünf Laufwerksbuchstaben zur Auswahl. Was bedeuten diese und warum kann man nicht auf allen Laufwerken Dateien ablegen?

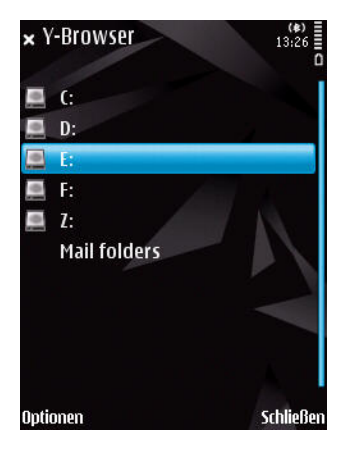

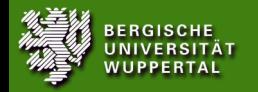

[Passive Nutzung](#page-14-0) [Aktive Nutzung](#page-22-0)

### Beispielaufgaben Standortbezogene Dienste

- ▶ Was sind Standortbezogene Dieste (engl. Location Based Services)?
- ▶ Wie ist eine Positionsbestimmung von Mobiltelefonen möglich? Welche Technik wird von Google Latitude genutzt?
- $\blacktriangleright$  Kann mein Nachbar herausfinden, wo ich mich gerade befinde?
- $\blacktriangleright$  Kann die Polizei herausfinden, von wo ich meinen Notruf getätigt habe?
- ▶ Notruf ohne PIN? Notruf ohne SIM?

#### Google latitude

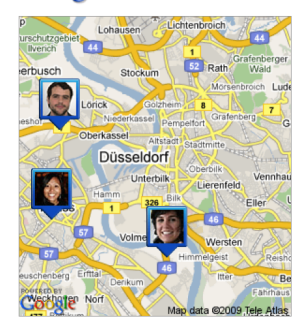

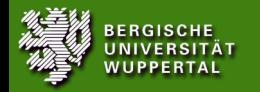

### Beispielaufgaben Datenbanken

- ▶ Die Telefonnummer des Freundes ist als Eintrag im Telefonbuch vorhanden. Warum zeigt das Mobiltelefon beim Anrufen trotzdem nur die Telefonnummer an?
- ► Jetzt habe ich 2 GB meiner MP3-Sammlung auf das Telefon kopiert, aber das Musikprogramm zeigt an, es wären keine Dateien vorhanden.

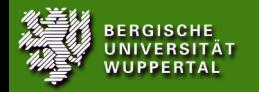

[Passive Nutzung](#page-14-0) [Aktive Nutzung](#page-22-0)

# Beispielaufgaben Datenverteilung (1)

- ▶ Mario hat ein ziemlich abgedrehtes Video gedreht. Weil er so stolz ist, möchte er es am liebsten sofort an alle seine Freunde schicken.
- $\blacktriangleright$  Geld für MMS-Versand hat Mario nicht mehr auf seiner Prepaid-Karte, aber das senden über Bluetooth kostet ja nichts.
- ▶ Die Pause ist gleich zuende. Damit jeder das Video anschauen kann, anstelle dem Unterricht zu folgen, muss es jetzt ziemlich schnell gehen!

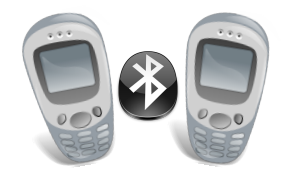

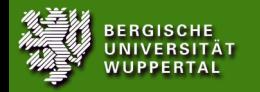

Beispielaufgaben Datenverteilung (2)

- ▶ Bilden Sie zwei/drei/vier Gruppen, die jeweils die selbe Anzahl an Mobiltelefonen mit Bluetooth-Schnittstelle besitzen.
- ▶ Wählen Sie pro Gruppe eine Person aus, die von der Lehrkraft eine Datei (» Marios Video«) zur Verfügung gestellt bekommt.
- ► Es wird nun die Zeit gestoppt, die Sie brauchen, bis alle Mobiltelefone in der Gruppe diese Datei ebenfalls gespeichert haben.
- ▶ Sie bekommen vor jedem der drei Durchläufe jeweils 10 Minuten Zeit, sich eine Strategie zu überlegen, wie Sie besonders schnell zum Ziel kommen.

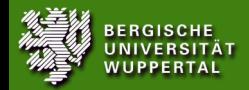

[Passive Nutzung](#page-14-0) [Aktive Nutzung](#page-22-0)

Beispielaufgaben Kodierung

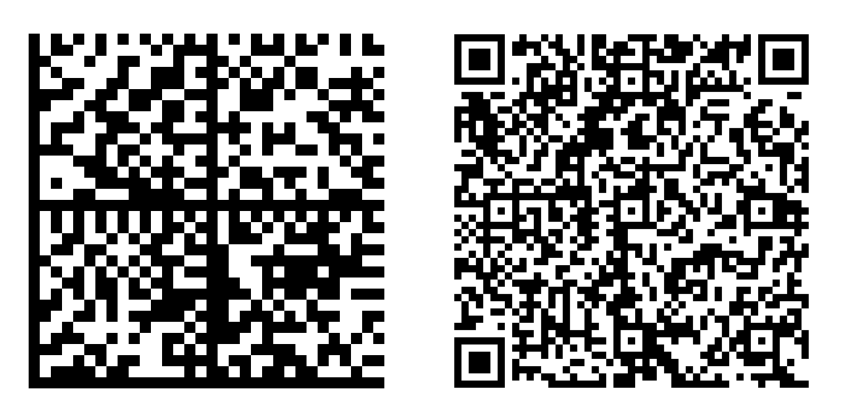

Abbildung: DataMatrix und QR-Code

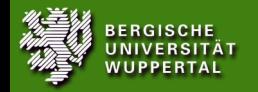

### Passive Nutzung vs. Aktive Nutzung

### Passive Nutzung

- ▶ Schülerinnen und Schüler als Beobachterinnen
- ▶ Nutzung und Analyse vorhandener Informatikssyteme

Aktive Nutzung

- ► Selbst gestaltend, (auch) durch Programmierung
- $\blacktriangleright$  Informatik als »Handgriff zur Wirklichkeit« Nach [Floyd u. Klischewski, 1998]

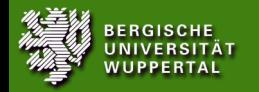

# Aktive Nutzung: Beschränkungen und Möglichkeiten

- ▶ Bisher nur Symbian S60 Systeme produktiv einsetzbar.
- ▶ Android Scripting Environment vielversprechend, aber erst in Entwicklungsstadium
- ► Gut ausgearbeitete API
- ▶ Einfacher Zugriff auf Kamera, Lautsprecher, Mikrofon, GPS-Modul, SMS-Nachrichten, Telefonbuch, Kalender
- <span id="page-22-0"></span> $\triangleright$  Signaturzwang

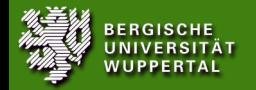

#### Code-Schnipsel

```
1 import \Box appuif w
 a p p u if w \cdot n ot e ( u \cdot H ello \cdot World ")
_4 import _4 telephone
  t e l e p h o n e . d i a l ( u "+491701234567")
7 \text{ im port}_{\sqcup} messaging
 m essagin sms send (u'' + 491701234567")
```
Abbildung: HelloWorld, Anruf tätigen und SMS verschicken

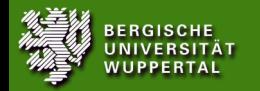

#### Programmbeispiele Soundrecorder

```
1 import appuifw audio os
 MENU = \{u''Play_usound'' , u''Record_usound'' , u''Delete_usound''\}4 SOUNDFILE = u''E \ \ sound .wav"
  sound = None
7 while True
         index = app uifw popup menu (MENU, u" S e lect op e ration ")
          if sound:
10 sound stop ()
          sound = audio Sound open (SOUNDFILE)
          if index == 0:
13 sound play ()
          e lif in dex = 1sound record ()
16 a p puif w query (u" Press OK to stop recording " " query " )
                  sound stop()
          e lif index -219 os. remove (SOUNDFILE)
          e l s e :
                  b r e a k
```
Abbildung: Beispiel aus [Scheible u. Tuulos, 2007]

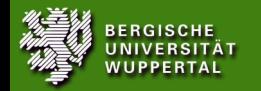

[Passive Nutzung](#page-14-0) [Aktive Nutzung](#page-22-0)

#### Programmbeispiele Keylogger

```
im port key capture as k, appuif w
3 u e b e r s e t z e r = 8k . E K e y L e ft S of t k e y : " L e ft S of t k e y " ,
    . . .
6 k . EKeyHash : "#" }
  date ih and ler = open ("E:\\logging .txt" ."w") \#logging - Datei vorbereiten
9 def eventhandler (key):
       try : date ih an der write (uebersetzer [key]+"\n")
       except: data that eith and lerwrite (str(key) + "n")12
  kc = k. Key Capturer (even thandler)
   k c . k e y s = k . all de y s # alle Tasten druecke werden protokolliert
15 kc forwarding = 1 \# Tastendruck an System weiterleiten
   k c start () \# logging starten
18 def exit (): # fuer sauberen Programmabbruch
       kc . stop()d a t e ih a n d l er close ()
21 appuifw app exit key handler = exit
```
Abbildung: Quelltextauschnitt - Nur speziell signiert lauffähig

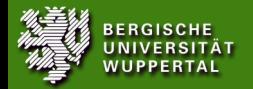

#### Literatur I

[Dickhäuser 2001] Dickhäuser, Oliver: Nutzung von Computern Evidenz für ein Erwartung-Wert-Modell und seine Anwendung zur Erklärung von Geschlechtsunterschieden. Gießen, Justus-Liebig-Universität - Fachbereich Psychologie und Sportwissenschaft, Dissertation - Dr. phil., Mai 2001. <http://geb.uni-giessen.de/geb/volltexte/2001/436/pdf/d010038.pdf> geprüft: 24. Januar 2007

<span id="page-26-0"></span>[Floyd u. Klischewski 1998] Floyd, Christiane ; Klischewski, Ralf: Modellierung ein Handgriff zur Wirklichkeit. Zur sozialen Konstruktion und Wirksamkeit von Informatik-Modellen. In: Pohl, Klaus (Hrsg.) ; Schürr, Andy (Hrsg.) ; Vossen, Gottfried (Hrsg.); Universität Münster (Veranst.): Modellierung '98 -Proceedings. Universität Münster : Institut für angewandte Mathematik und Informatik, März 1998 (Bericht 6/98-I). - ISSN 1613-0073, S. 21-26. <http://SunSITE.Informatik.RWTH-Aachen.DE/Publications/CEUR-WS/Vol-9/> geprüft: 22. Januar 2009

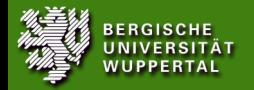

#### Literatur II

- [GI 2008] GI: Grundsätze und Standards für die Informatik in der Schule Bildungsstandards Informatik für die Sekundarstufe I. April 2008. - Beschluss des GI-Präsidiums vom 24. Januar 2008 - veröffentlicht als Beilage zur LOG IN 28 (2008) Heft 150/151 [http://www.gi-ev.de/fileadmin/gliederungen/fb-iad/](http://www.gi-ev.de/fileadmin/gliederungen/fb-iad/fa-ibs/Empfehlungen/bildungsstandards_2008.pdf) [fa-ibs/Empfehlungen/bildungsstandards\\_2008.pdf](http://www.gi-ev.de/fileadmin/gliederungen/fb-iad/fa-ibs/Empfehlungen/bildungsstandards_2008.pdf) geprüft: 18. Januar 2009. ISSN 0720-8642
- [MPFS 2008] MPFS: JIM 2008. Jugend, Information, (Multi-)Media. Basisstudie zum Medienumgang 12- bis 19-Jähriger in Deutschland / mpfs. Stuttgart, November 2008. Forschungsbericht. MPFS Medienpädagogischer Forschungsverbund Südwest [http://www.mpfs.de/fileadmin/JIM-pdf08/JIM-Studie\\_2008.pdf](http://www.mpfs.de/fileadmin/JIM-pdf08/JIM-Studie_2008.pdf) geprüft: 12. Januar 2009
- <span id="page-27-0"></span>[Scheible u. Tuulos 2007] Scheible, Jürgen ; Tuulos, Ville: Mobile Python. Rapid Prototyping of Applications on the Mobile Platform. Chichester : Wiley, 2007. ISBN 978-0-470-51505-1 - <http://mobilepythonbook.com/> - last visited  $22^{th}$ January 2009